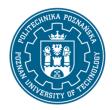

### EUROPEAN CREDIT TRANSFER AND ACCUMULATION SYSTEM (ECTS)

pl. M. Skłodowskiej-Curie 5, 60-965 Poznań

# **COURSE DESCRIPTION CARD - SYLLABUS**

Course name

Modeling and simulations in Environmental Engineering

Course

Field of study

**Environmental Engineering Second-cycle Studies** 

Area of study (specialization)

Heating, Air Conditioning and Air Protection

Level of study

Second-cycle studies

Form of study

part-time

Year/Semester

2/3

Profile of study general academic Course offered in

polish

Requirements compulsory

#### **Number of hours**

Lecture Laboratory classes Other (e.g. online)

20 20

Tutorials Projects/seminars

# **Number of credit points**

3

# Lecturers

Responsible for the course/lecturer:

Responsible for the course/lecturer:

Dr inż. Fabian Cybichowski

email: fabian.cybichowski@put.poznan.pl

tel. (61) 6653494

Faculty of Environmental Engineering and

Energy

ul. Berdychowo 4, 61-118 Poznań

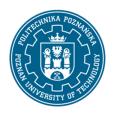

### EUROPEAN CREDIT TRANSFER AND ACCUMULATION SYSTEM (ECTS)

pl. M. Skłodowskiej-Curie 5, 60-965 Poznań

# **Prerequisites**

Basic knowledge about Windows operating system.

Basics of building physics and heating systems (hygrothermal properties of buildings, operation principles of heating systems).

Basics of thermodynamics and fluid mechanics (heat and mass transfer, laminar and turbulent fluid flow).

Spatial imagination, ability to edit and create technical drawings using CAD / CAM software.

Ability to work in a team. Awareness of the constant need to update and supplement one's knowledge and skills.

# **Course objective**

Learning about the latest methods and software used for computer modeling and simulation in the field of Environmental Engineering.

# **Course-related learning outcomes**

### Knowledge

Methodology of dynamic energy modeling of buildings and thermal systems.

Numerical modeling methodology for typical heat- and fluid flow problems considered in the field of Environmental Engineering.

Fundamentals of Integrated Design Process.

Building Information Modeling (BIM), Geographic Information System (GIS) and other resources useful in numerical modeling.

The latest computer programs used for modeling and simulation in Environmental Engineering.

### Skills

Student can indicate correct modeling method for solving clearly defined technical problem (in the scope described in Programme Content).

Student can state basic assumptions and define boundary conditions necessary to build valid model for specific numerical simulation.

Student can use specific modeling/simulation software (THERM, TRNSYS, Ansys Fluent).

## Social competences

Awareness of the need to constantly acquire and expand one's knowledge in order to competently pursue the career in engineering.

Awareness of responsibility associated with participation in complex engineering projects.

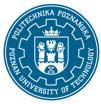

## EUROPEAN CREDIT TRANSFER AND ACCUMULATION SYSTEM (ECTS)

pl. M. Skłodowskiej-Curie 5, 60-965 Poznań

## Methods for verifying learning outcomes and assessment criteria

Learning outcomes presented above are verified as follows:

Lecture: written test at the end of the term. The student must obtain a minimum of 50% of the possible points.

Laboratory classes: checking and grading specific tasks performed by student during classes. The student must achieve a minimum of 50% advancement in each task.

### **Programme content**

#### Lecture:

Dynamic numerical simulations of heat transfer through walls.

Building energy simulations performed during design (history of energy simulations, concept of Integrated Design Process, place of building energy efficiency analysis in the process, relationship between BIM and energy modeling).

Dynamic energy performance analysis of buildings (boundary conditions, relevant parameters, numerical modeling of heat and mass transfer).

Passive house analysis in terms of energy performance.

Basics of modeling external and internal building environment using Computational Fluid Dynamics (CFD).

Resources and databases useful for numerical simulations - and available on the Internet.

#### Laboratories:

Dynamic simulation of 1D partition wall; thermal dynamics of the building (Excel).

2D analysis of thermal bridging (THERM).

Multi-zone energy analysis of a building; energy system analysis (TRNSYS).

Numerical simulation of air flow through ventilation damper (ANSYS-Fluent).L

## **Teaching methods**

Lecture: multimedia presentation.

Laboratory classes: multimedia presentation and practical tasks performed by students (practical use of simulation software).

## **Bibliography**

#### Basic

Advanced Building Simulation, Ali . Malkawi and Godfried Augenbroe -

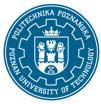

### EUROPEAN CREDIT TRANSFER AND ACCUMULATION SYSTEM (ECTS)

pl. M. Skłodowskiej-Curie 5, 60-965 Poznań

http://117.3.71.125:8080/dspace/bitstream/DHKTDN/7136/1/4887.advanced%20building%20simulation.pdf

Budynki efektywne energetycznie – zintegrowane metody symulacji i projektowania, Górka A., Bandurski K., Szczechowiak E. (63 Konferencja Naukowa Komitetu Inżynierii Lądowej i Wodnej PAN oraz Komitetu Nauki PZITB, Krynica 2017), Warszawa 2017, ISBN 978-83-249-8485-5

Komputerowa fizyka budowli: komputerowa symulacja procesów wymiany masy i energii w budynku: przykłady zastosowań, red. Gawina D., Wyd. PŁ, 1998

On the thermal interaction of building structure iand heating and ventilation systems, Jan L.M. Hensen - http://www.esru.strath.ac.uk/Documents/PhD/hensen thesis.pdf

Nagórski Z., Modelowanie przewodzenia ciepła za pomocą arkusza kalkulacyjnego: MRS Excel -> KM3R, Oficyna Wydawnicza PW, 2001 ISBN: 83-7207-226-4

IBPSA-USA, "Building Energy Software Tools Directory" http://www.buildingenergysoftwaretools.com/

#### Additional

http://www.janhensen.nl/publications\_folder/05\_ener-indoor\_book\_airflow.pdf

http://www.janhensen.nl/publications\_folder/05\_ener-indoor\_book\_CZlec.pdf

Passive House Institute, PHPP 9 – the energy balance and Passive House planning tool", 2015 http://passivehouse.com/04\_phpp/04\_phpp.htm

Training materials provided by the developers of the software.

## Breakdown of average student's workload

|                                                            | Hours | ECTS |
|------------------------------------------------------------|-------|------|
| Total workload                                             | 75    | 3    |
| Classes requiring direct contact with the teacher          | 40    | 1,5  |
| Student's own work (literature studies, preparation for    | 35    | 1,5  |
| laboratory classes, preparation for tests/exam, additional |       |      |
| homework precribed by the teacher) <sup>1</sup>            |       |      |

4

<sup>&</sup>lt;sup>1</sup> delete or add other activities as appropriate